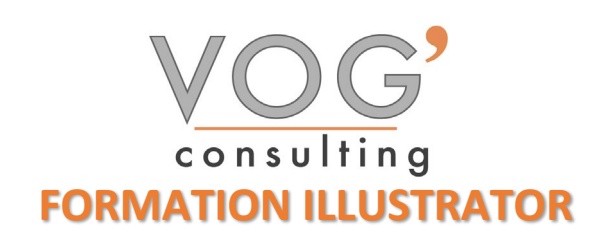

**DUREE : 2**1 heures

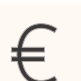

 **PRIX :** 2520€

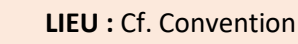

**NOMBRES DE PERSONNES :**  1 à 8 personnes

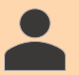

**PUBLICS CONCERNES :** 

Cette formation s'adresse à tout public.

**PRE-REQUIS :** 

Il est nécessaire d'être initié à l'utilisation d'un ordinateur et de pratiquer régulièrement l'environnement Windows.

### **DELAIS D'ACCES :**

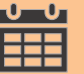

Les dates sont à convenir directement avec le centre ou le formateur. Les formations sont disponibles toute l'année en présentiel et/ou distanciel

### **REFERENCES REGLEMENTAIRE :**

**-**Les conditions générales de vente et le règlement intérieur sont consultable sur notre site internet. -Articles L.6353-1 du Code du Travail

### **MODALITES D'ACCES :**

L'accès à nos formations peut être initié, soit par un particulier, soit par l'employeur, soit à l'initiative du salarié avec l'accord de ce dernier. Votre CPF est mobilisable pour certaines de nos formations. Les demandeurs d'emploi peuvent aussi avoir accès à nos formations. N'hésitez pas à prendre contact avec nous.

### **ACCESSIBILITES :**

Les personnes en situation d'handicap souhaitant suivre cette formation sont invitées à nous contacter directement, afin d'étudier ensemble les possibilités de suivre la formation.

### **OBJECTIFS DE LA FORMATION**

Les stagiaires seront capables de :

- Utiliser les fonctionnalités élémentaires d'Illustrator en vue de créer un document et de le conserver dans de bonnes conditions
- Personnaliser l'interface et les outils de base d'Illustrator afin de créer et modifier un document
- Gérer les différents formats pour faciliter l'enregistrement, identifier les zones de travail afin de les exploiter et optimiser l'export d'un document en vue d'une contribution externe
- Gérer et modifier les attributs d'une illustration en vue d'organiser son contenu
- Maîtriser les transformations complexes afin de corriger et d'exploiter un objet
- Paramétrer les différents réglages et exploiter les repères pour optimiser l'illustration
- Gérer les formats et leurs spécificités pour produire des illustrations facilement exploitables
- Mettre en œuvre l'intégralité des outils de correction d'un objet afin d'obtenir un résultat précis

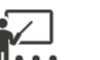

### **MOYENS ET METHODES PEDAGOGIQUES**

Un intervenant qualifié accompagne les participants pendant toute la durée de la formation. Nous mettons à disposition des ordinateurs, salle de réunion, une imprimante, des supports de cours et un accompagnement informatique :

- $\triangleright$  Présentation et étude de cas
- $\triangleright$  Exercices et applications sur des cas concrets
- $\triangleright$  Participation active
- > La pédagogie est adaptée aux adultes

# **MODALITES D'EVALUATION**

- Test d'entrée en formation
- $\triangleright$  Feuille de présence
- $\triangleright$  Évaluation des acquis du stagiaire par mises en situation
- $\triangleright$  Questionnaire de satisfaction
- $\triangleright$  Certificat de réalisation
- $\triangleright$  Passage certification

## **CERTIFICATEUR**

- > ISOGRAD Tosa Illustrator
- Code de la fiche : RS6205
- Date d'échéance de l'enregistrement : 14-12-2024

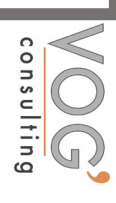

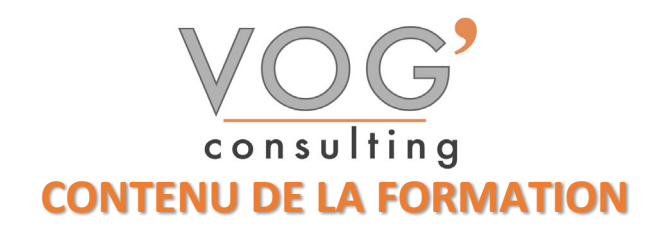

### $\div$  **PRENDRE EN MAIN ILLUSTRATOR**

- $\triangleright$  Présentation
- Découvrir l'interface (fenêtre de démarrage, outils, panneau, menus, zoom)
- $\triangleright$  Adopter quelques raccourcis
- Créer un document

### ❖ DOCUMENTS

- Créer un nouveau document
- Modifier le format d'un document existant
- Créer un document à partir d'un modèle
- $\triangleright$  Ouvrir un document
- $\triangleright$  Afficher les informations sur le document
- Enregistrer au format Illustrator
- Enregistrer au format Illustrator EPS
- $\triangleright$  Importer une image

### CALQUES

- $\triangleright$  Principe
- Créer et paramétrer les calques
- Sélectionner un calque et les objets associés
- $\triangleright$  Dupliquer un calque
- $\triangleright$  Supprimer des calques
- Modifier l'ordre des calques
- Créer un sous-calque
- Verrouiller/Déverrouiller les calques
- $\triangleright$  Fusionner des calques

### **❖ DESSINER**

- $\triangleright$  Créer une forme
- $\triangleright$  Les formes dynamiques
- Utiliser l'outil Halo
- Augmenter le nombre de cotés en cours de tracé
- Utiliser l'outil Crayon et les outils associés
- Utiliser l'outil Gomme/Pinceau/Forme de tache/Largeur
- $\triangleright$  Créer un dégradé de formes
- $\triangleright$  Dessiner en perspective

### **S** OUTIL PLUME

- $\triangleright$  Tracer une droite
- $\triangleright$  Tracer un polygone
- $\triangleright$  Tracer des courbes
- Gérer les tracés
- Utiliser l'outil Courbure

### ❖ FORME

- $\triangleright$  Présentation des formes
- Utiliser des formes
- $\triangleright$  Créer des formes
- Importer des formes
- $\triangleright$  Créer une bibliothèque de formes

VOG'CONSULTING – 3 Place Charles Digeon, 94160 Saint-Mandé - Siret : 522 384 494 000 38 Email: [contact@vogconsulting.com](mailto:contact@vogconsulting.com) - [www.vogconsulting.fr/](http://www.vogconsulting.fr/) - Tel: 09-81-37-77-55 N° de déclaration d'activité : 11940878094 - Document actualisé le : 27/05/2024

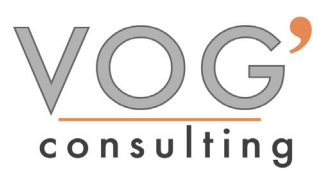

- GRAPHES
- $\triangleright$  Principe
- $\triangleright$  Définir un type de graphe
- $\triangleright$  Créer un graphe
- Modifier les données du graphe
- $\triangleright$  Modifier les attributs du graphe
- Modifier les axes
- $\triangleright$  Créer un graphe avec des symboles
- **\*** IMPRESSION
- $\triangleright$  Supprimer les points isolés
- Imprimer un document
- Créer des traits de coupe autour d'un objet
- $\triangleright$  Gérer la surimpression du noir et du blanc